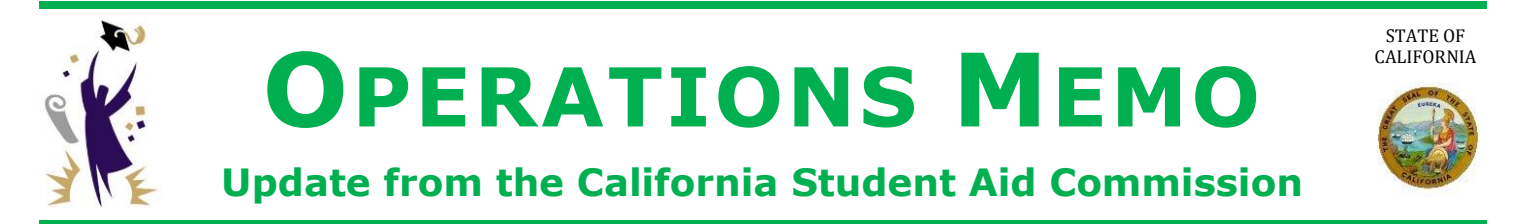

#### **January 09, 2017 GOM 2017-01**

- TO: Financial Aid Administrators
- FROM: Catalina G. Mistler  $(\forall h \& m \land m)$ Deputy Director, Program Administration & Services Division

# SUBJECT: **Community College Enrollment File Upload for the 2017-18 Transfer Entitlement Cal Grant**

This Operations Memo from the California Student Aid Commission (Commission) announces that the community college enrollment file upload functionality for the winter and spring terms is now available in WebGrants.

- Enrollment files for the 2016-17 academic year are only required from participating Cal Grant community college campuses.
- The enrollment file data will be used to process the 2017-18 Transfer Entitlement Cal Grant preliminary award offers.
- The Commission will begin making the 2017-18 Transfer Entitlement Cal Grant preliminary award offers in February and will continue throughout the academic year
- The uploading process for winter and spring enrollment files is the same as the fall term; however, it is important that users select the correct term (fall, winter or spring)
- Users can access the Enrollment screen in WebGrants by selecting the *Enrollment* link from the WebGrants Menu.

The following screen shot displays the options available to the user. You can delete erroneous enrollment information for a particular student, but not an entire upload file, by selecting the *Delete/View Enrollment* link.

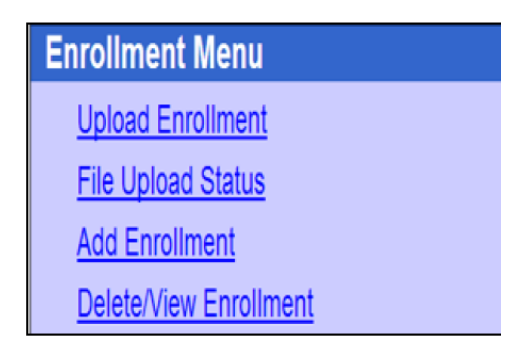

# **WebGrants Community College Enrollment File Upload Fage 2** Page 2

The following screen shot shows the *Upload Enrollment* features. It is important to select the correct term for the corresponding enrollment file from the drop down menu as displayed below.

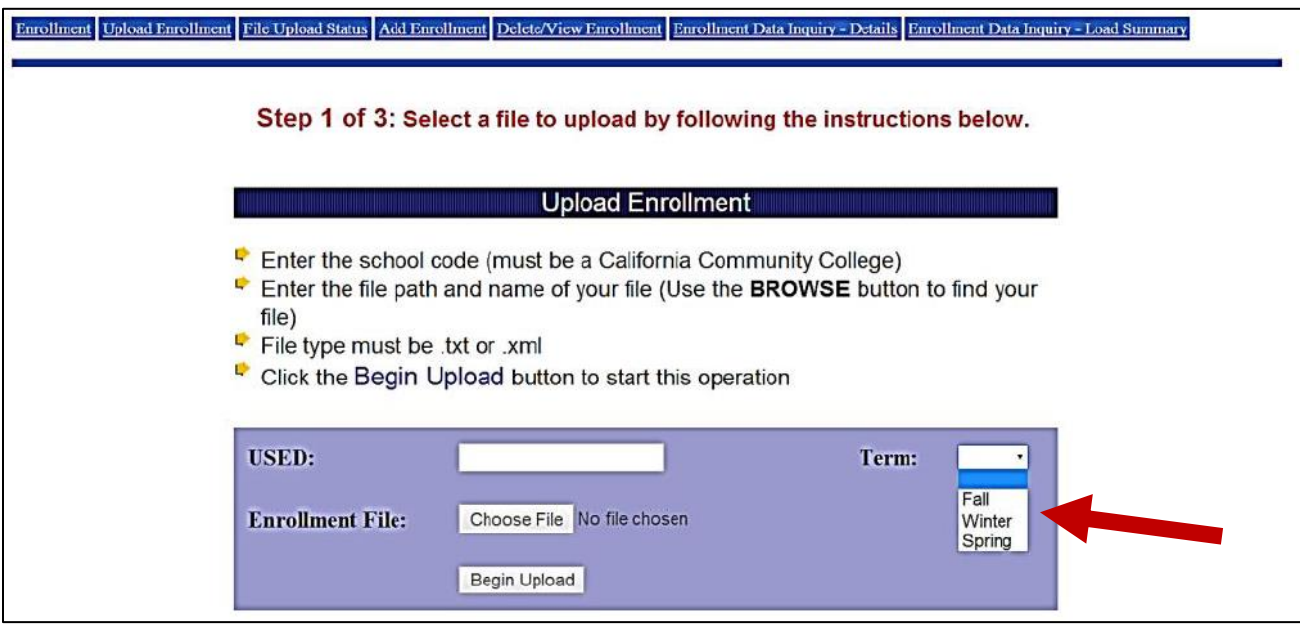

Individual student enrollment data can also be added by selecting the *Add Enrollment*  option. It is important to select the correct term for the corresponding enrollment record from the drop down menu as displayed below.

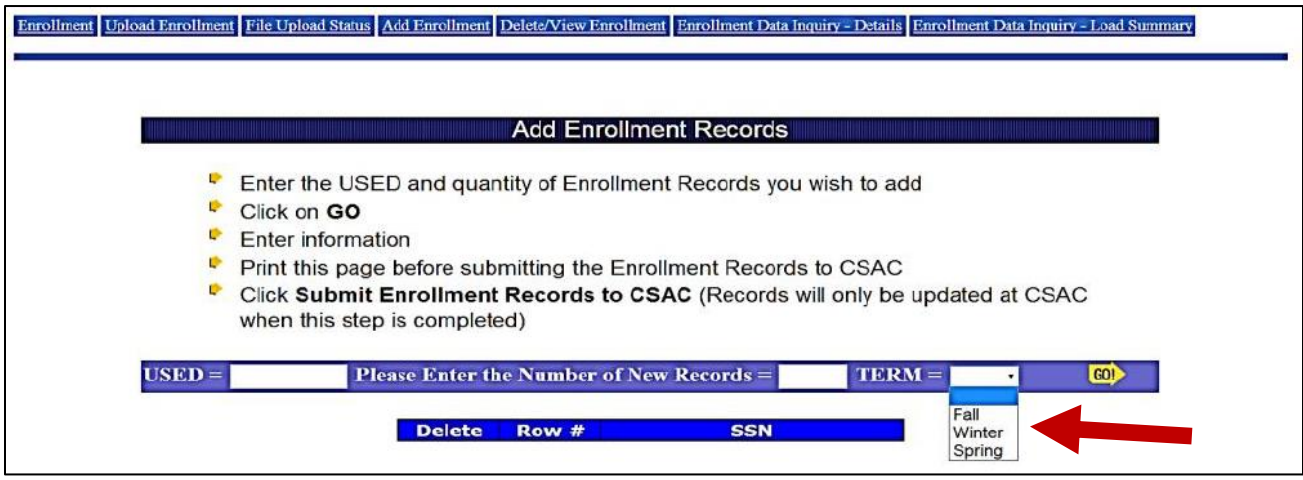

# **Need to contact us?**

- > Institutional Support phone number: (888) 294-0153
- E-mail: [schoolsupport@csac.ca.gov](mailto:schoolsupport@csac.ca.gov)

*Working together to effectively promote education beyond high school!*